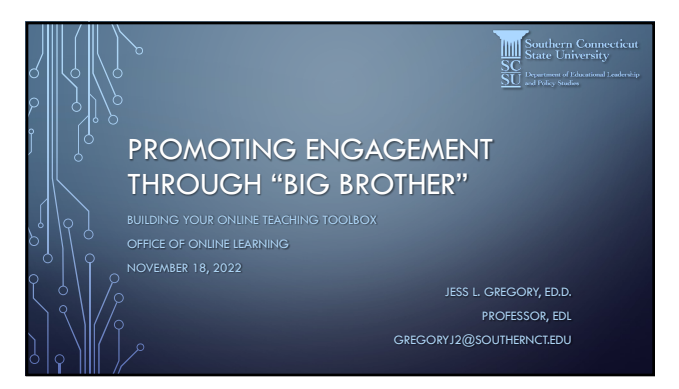

1

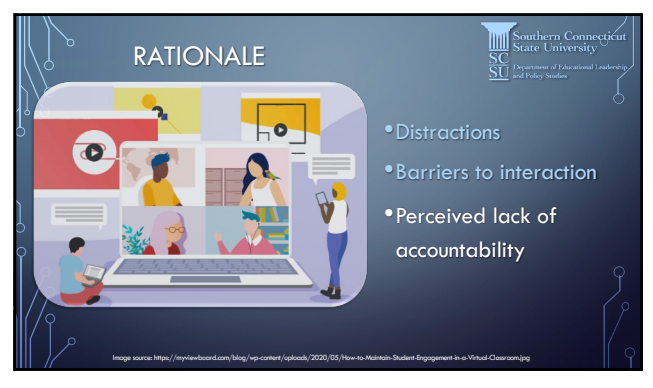

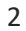

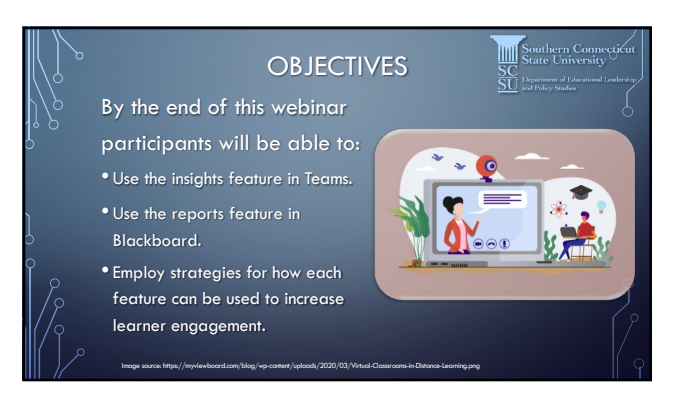

3

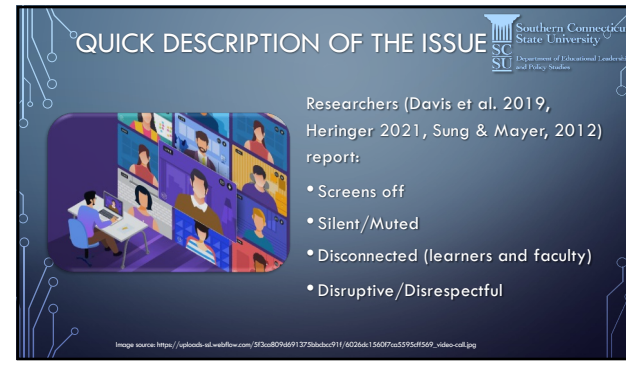

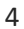

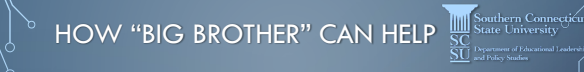

Image source: https://metroquest.com/wp-content/uploads/MQ-and-Dialpad-colab-blog-header-image.png

- •Nel Noddings "Ethic of Care" (1984, 1999, 2003, 2013).
- Establish clear boundaries with learners from the outset.
- •Let learners know what data are tracked.
- •Supportive rather than punitive.

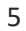

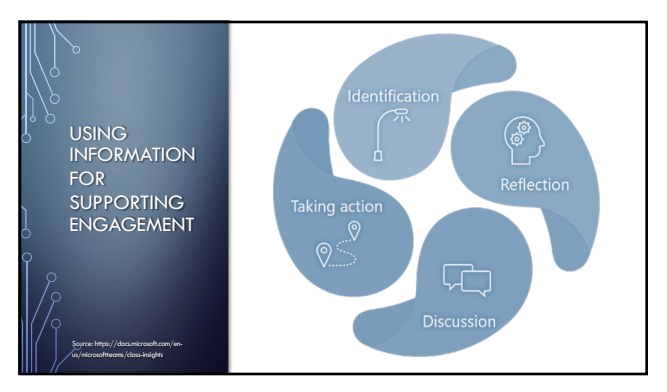

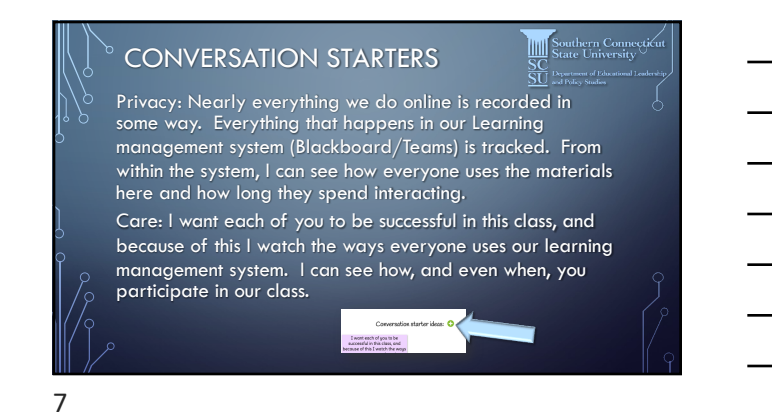

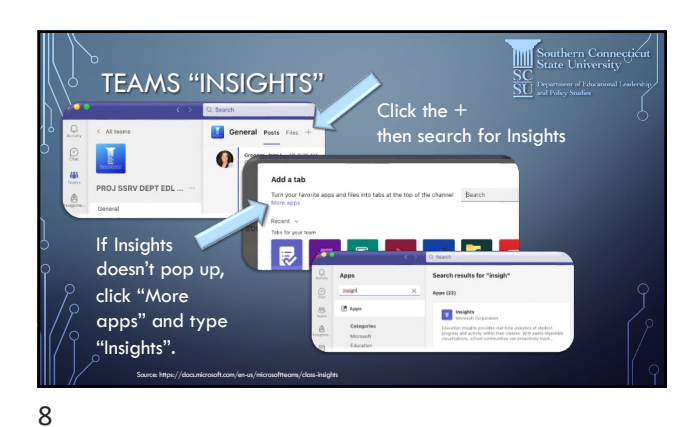

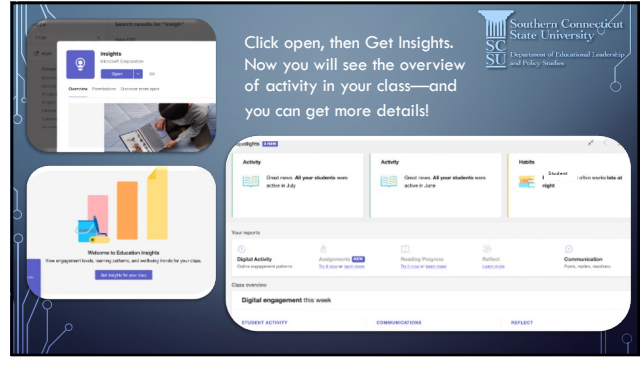

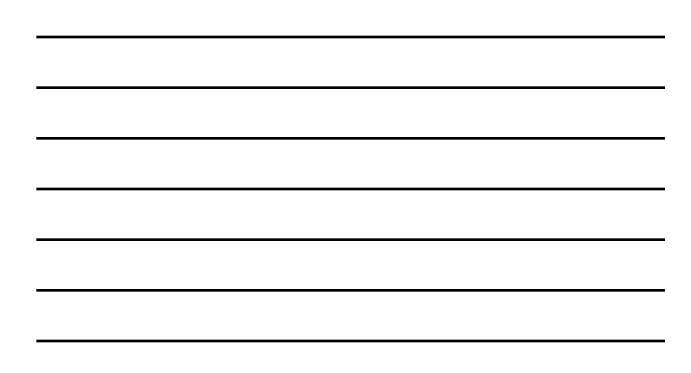

9

Jess L. Gregory, Ed.D. gregoryj2@southernct.edu 3

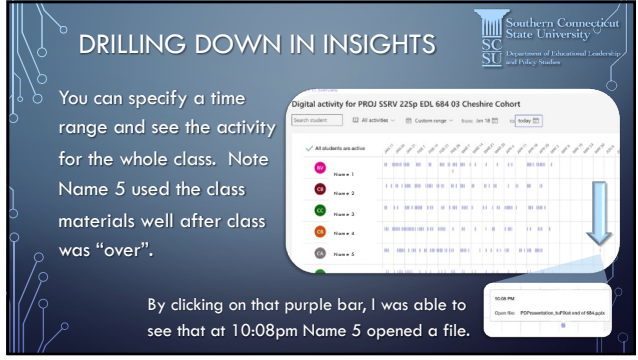

10

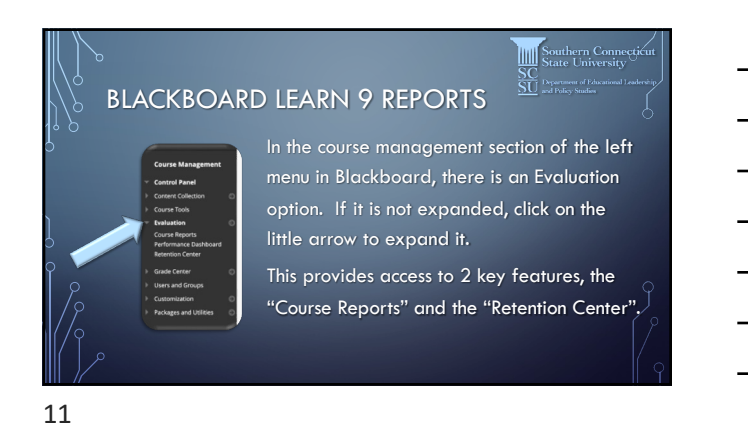

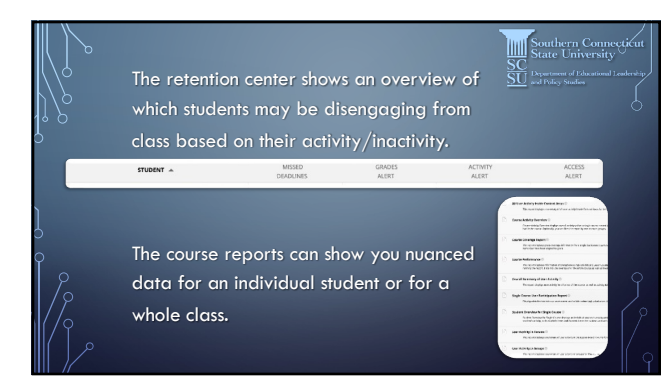

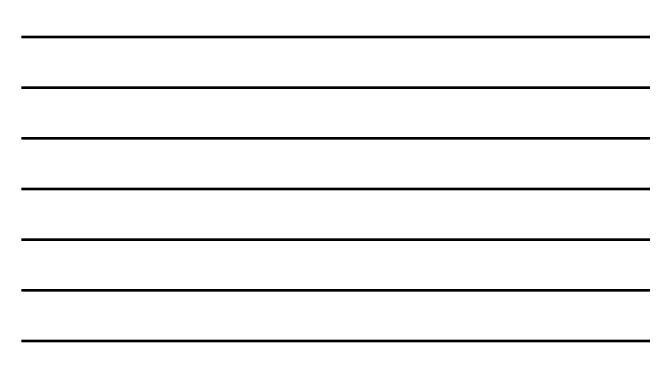

12

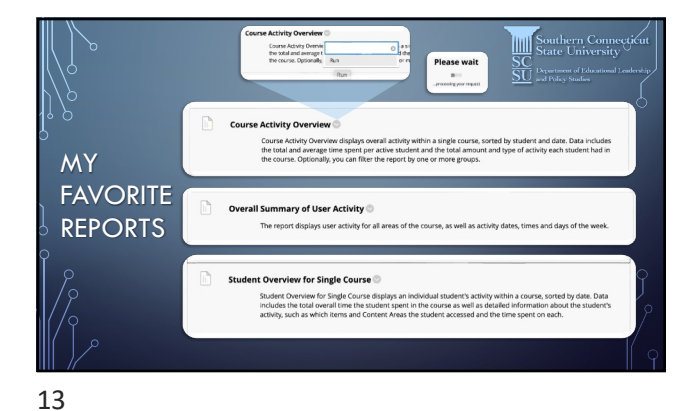

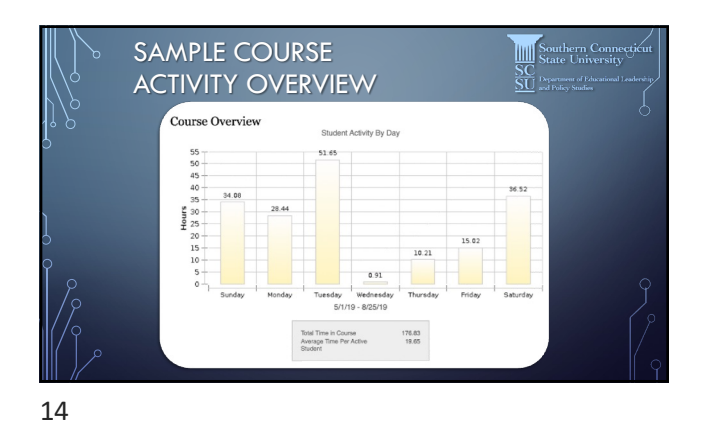

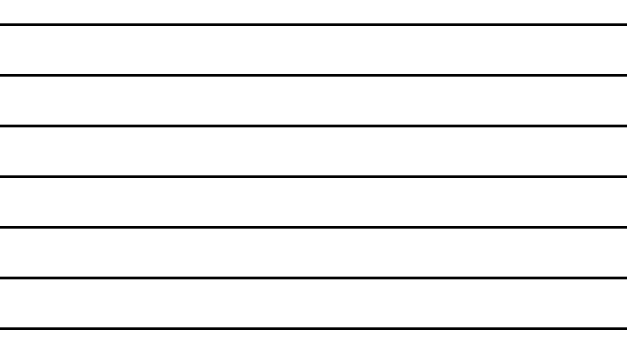

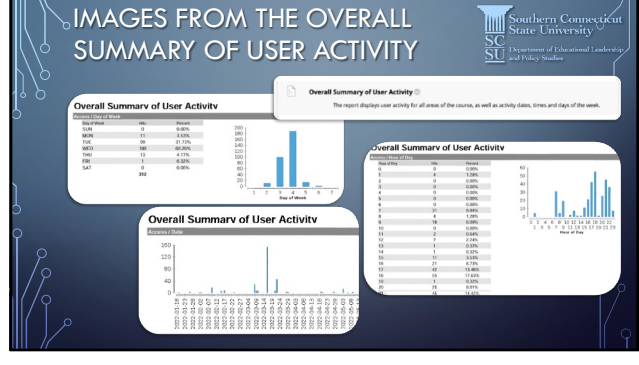

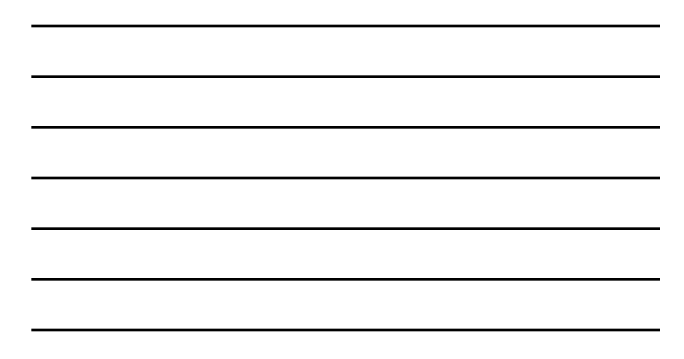

15

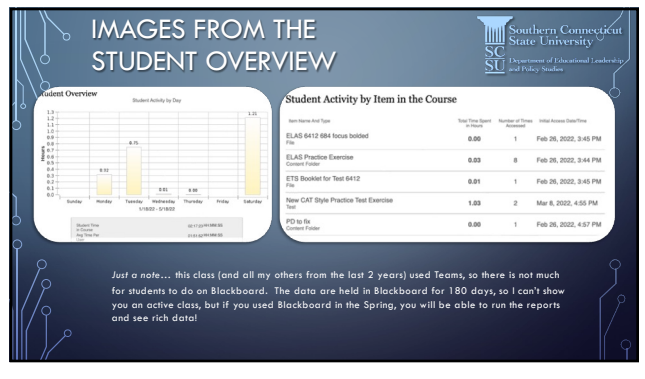

16

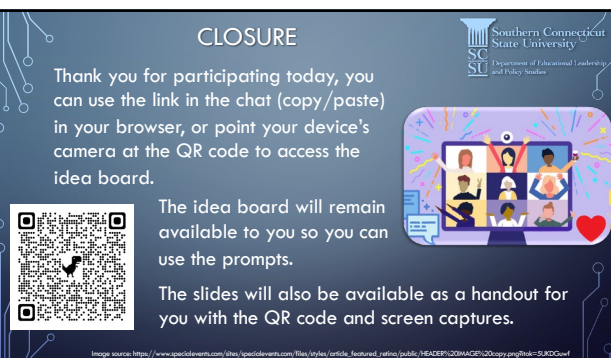

17

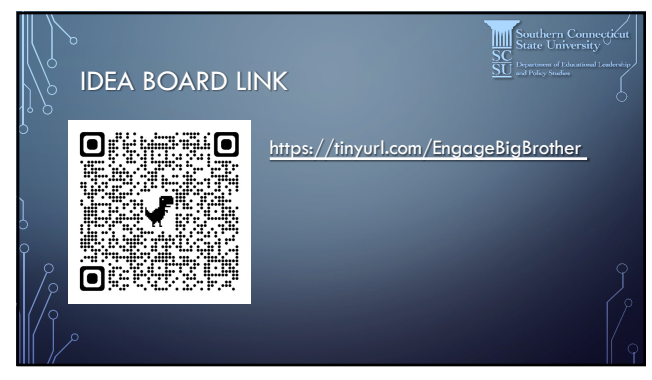

18

Jess L. Gregory, Ed.D. gregoryj2@southernct.edu 6